Jana Chlebíková Interaktívne ovládanie driveru (DVISCR)

*Zpravodaj Československého sdružení uživatelů TeXu*, Vol. 1 (1991), No. 3, 8–11

Persistent URL: <http://dml.cz/dmlcz/148795>

## **Terms of use:**

© Československé sdružení uživatelů TeXu, 1991

Institute of Mathematics of the Czech Academy of Sciences provides access to digitized documents strictly for personal use. Each copy of any part of this document must contain these *Terms of use*.

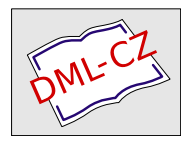

[This document has been digitized, optimized for electronic delivery](http://dml.cz) and stamped with digital signature within the project *DML-CZ: The Czech Digital Mathematics Library* http://dml.cz

## Interaktívne ovládanie driveru (DVISCR).

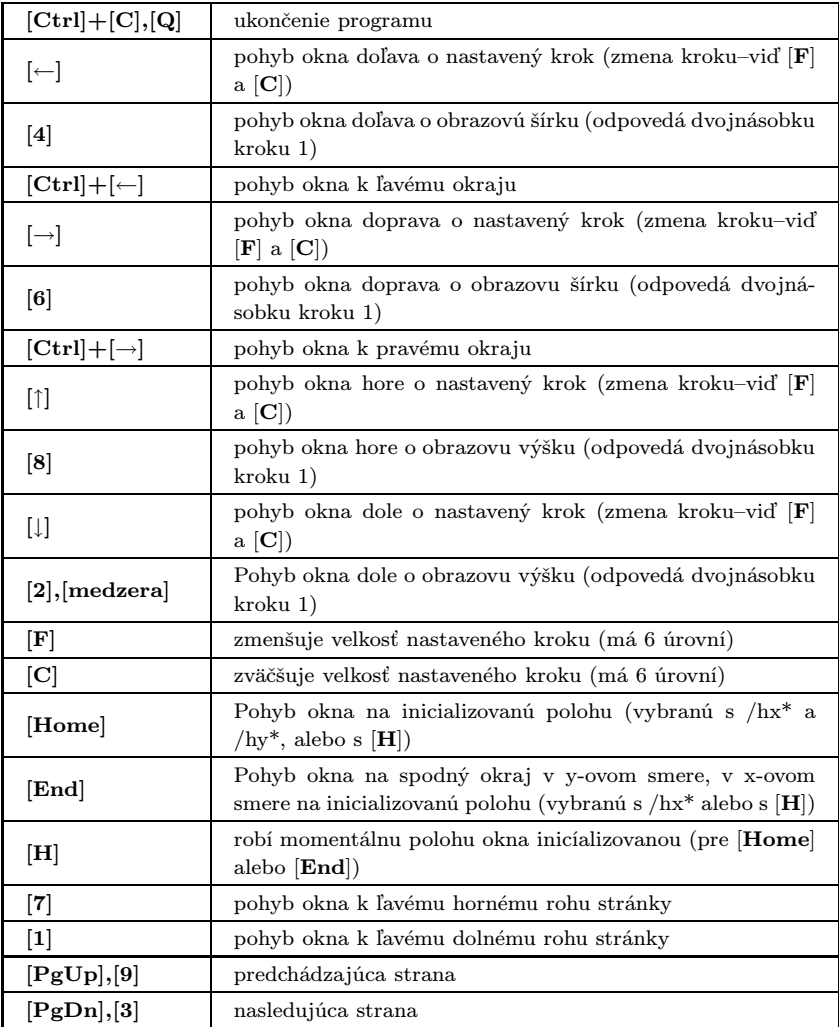

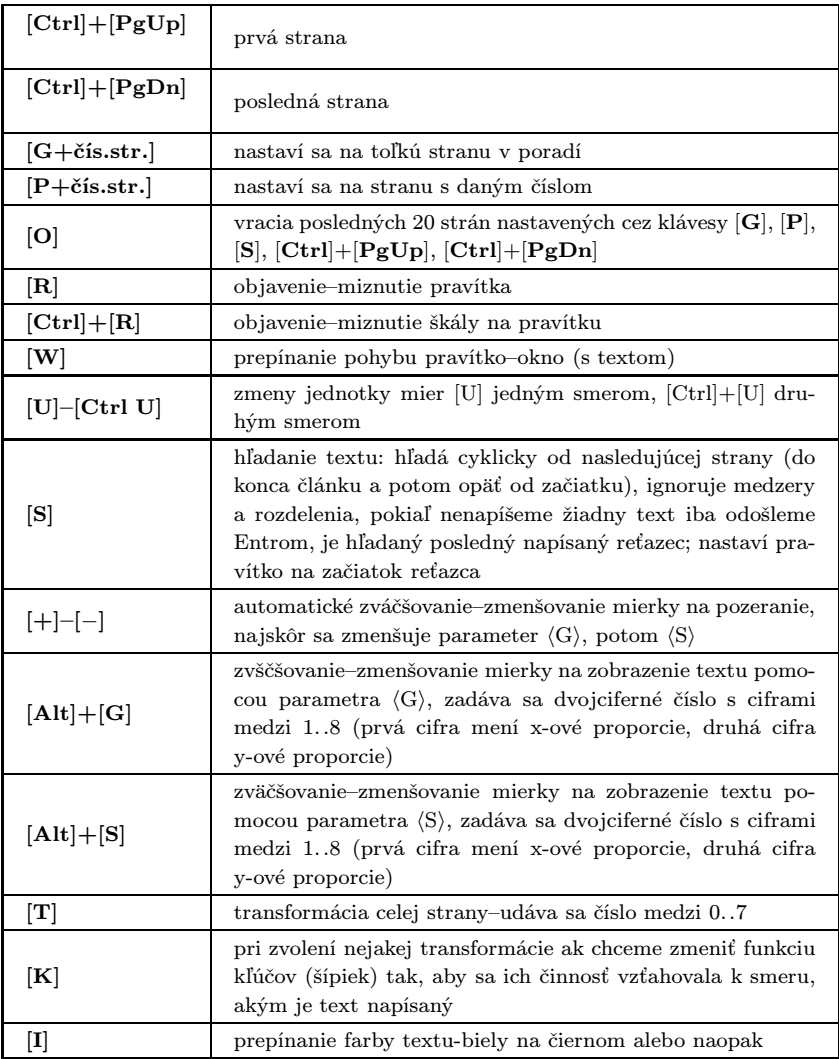

## Základné parametre pre ovládanie driveru (DVISCR) a (DVIHP).

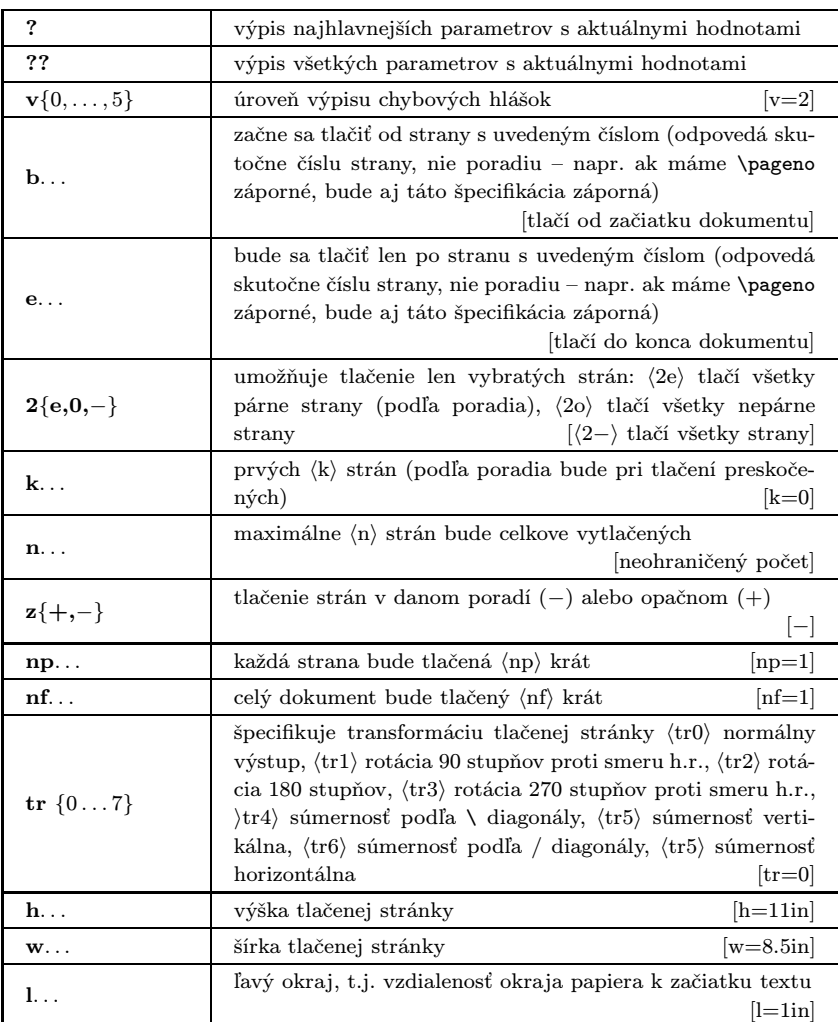

[Preddefinované hodnoty sú uvedené v zátvorkách.]

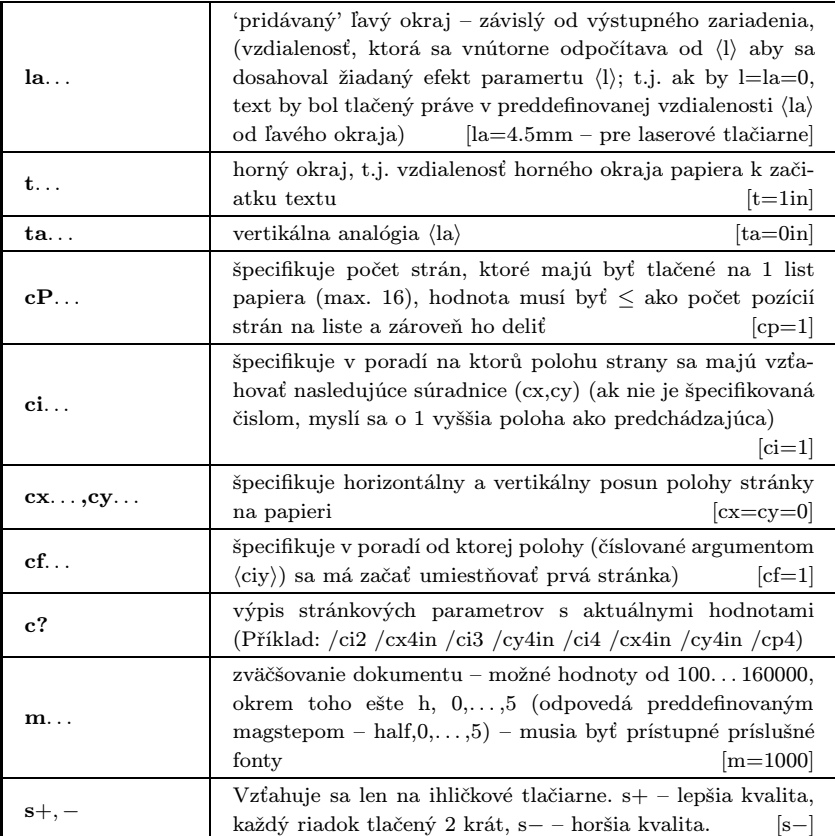

(Jana Chlebíková)